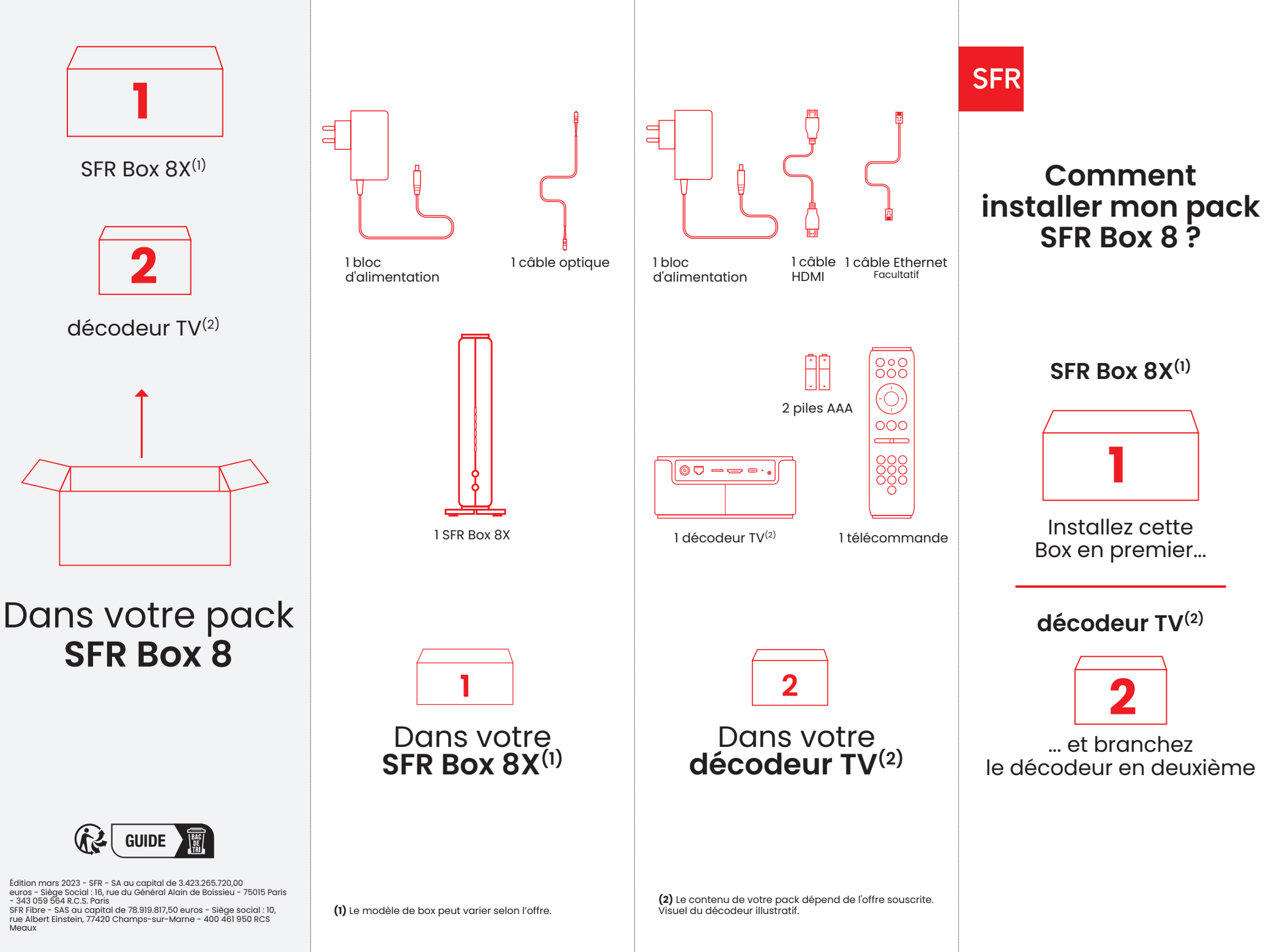

## **Avant commencer de L'installation**

Munissez-vous de votre mot de passe fibre envoyé par SMS ou par email (également disponible dans votre espace client).

## **Info** SFR

Voici le mot de passe fibre qui vous sera demandé pour l'installation de votre nouvelle Box : XXXXXXXX. Conservez-le précieusement ou retrouvez-le dans votre espace .client

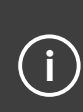

Si vous êtes déjà raccordé à la fibre SFR, ne débranchez pas le câble optique de la prise murale. Sinon rebranchez-le sur le port .initial

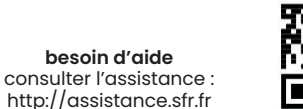

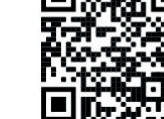

Sortez votre box internet de son emballage, ainsi que les différents accessoires

**1**

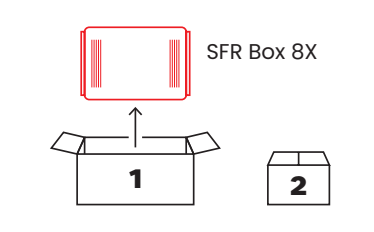

**2** Branchez le câble optique à la **prise PON** (verte) de la Box

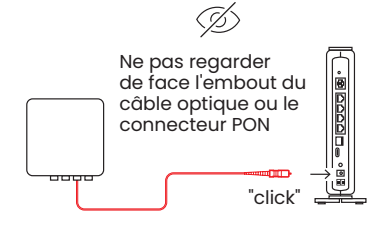

**3** Si vous avez un téléphone, branchez-le à la **prise TEL** de votre box internet (câble non fourni)

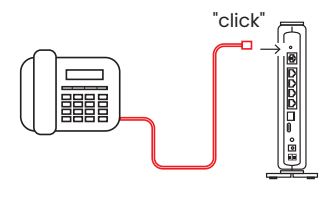

**4 Branchez le bloc d'alimentation** à la prise électrique murale, ainsi qu'à la box internet

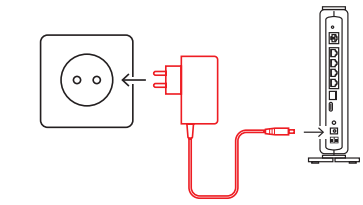

avant PON - WIF **30 8 5** avant face la de **PON voyant** le que **6** Allumez votre box internet et attendez clignote **Si le voyant PON** ne clignote pas, essayez de raccorder le câble optique **aux autres ports** de votre **prise murale** Une fois le **voyant PON** clignotant, attendez que le **voyant WiFi** 

**Connectez un PC ou un smartphone** à votre box internet, avec un **câble ethernet** ou en **WiFi**. Utilisez pour cela les **identifiants ("Nom du réseau WiFi"** et "clé **de sécurité WiFi"**) situés sous votre box .internet

**7** Lancez un navigateur et entrez l'adresse **http://192.168.1.1.** Saisissez le mot de passe Fibre (voir Info SFR). L'accès internet s'établit en quelques minutes

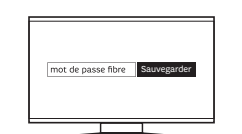

s'allume.

La box internet va  $\sim$ redémarrer pour une mise à jour

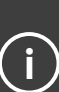

Tous les voyants de la face avant doivent s'allumer et rester fixes pour confirmer que l'installation de la box internet est bien terminée.

Si vous avez souscrit à une offre SFR BOX 8 Téléphone + Internet, votre installation est .terminée

Si votre offre comprend également le service TV (en option), passez à l'étape 8 pour installer votre décodeur.

Visuel du décodeur illustratif

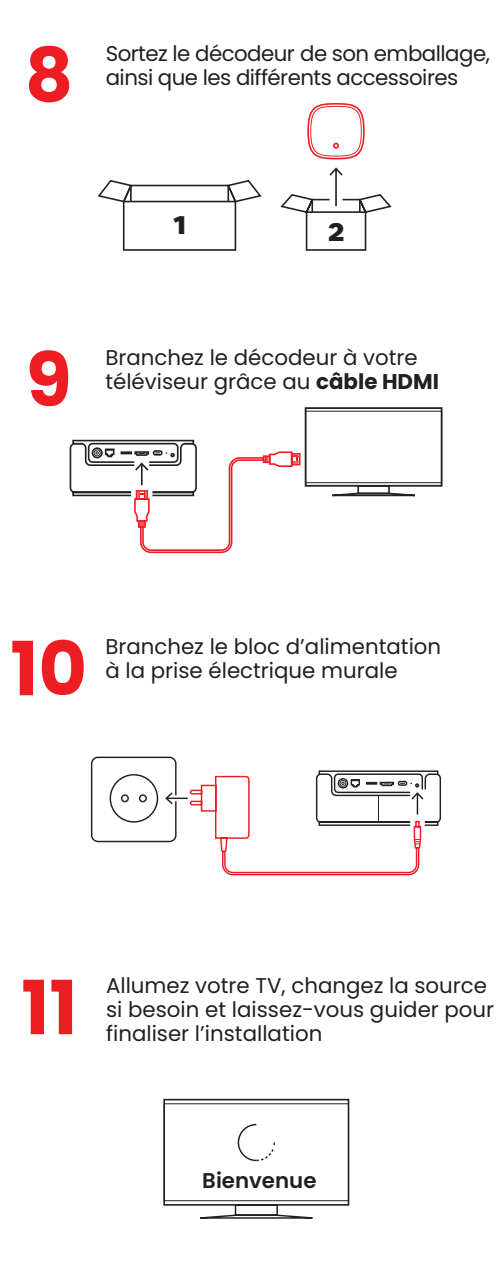

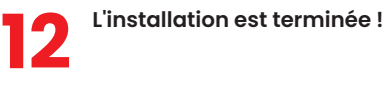

 $11/04/2023$   $18:53$   $11/04/2023$   $18:53$